## **Vector Components Lesson Notes**

## **What is a Component?**

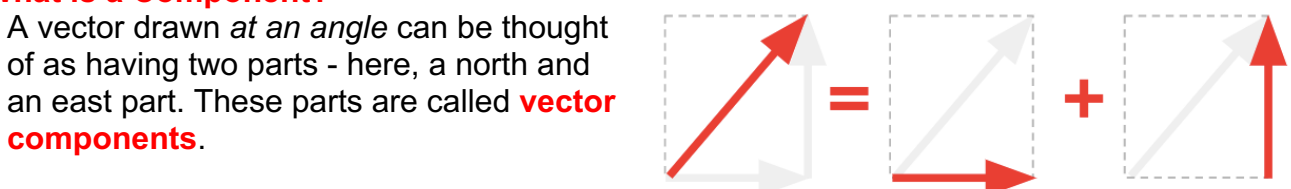

A vector's components describe the **effect of a vector in a given direction**.

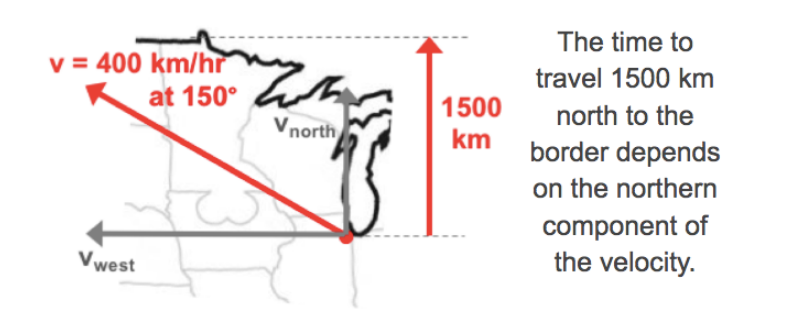

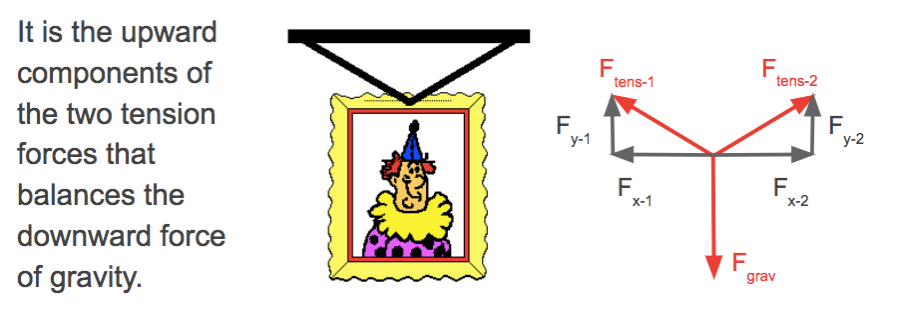

## **Components as Projections of a Vector Onto an Axis**

A vector component is the projection of a vector onto the x- or the y-axis.

- 1. Construct x-y axis at the tail of the vector.
- 2. Construct horizontal and vertical projections from the arrowhead of the vector to the x- and the y-axis.

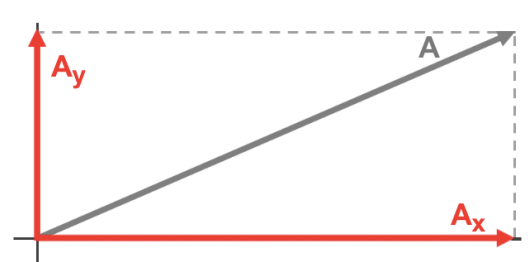

- 3. Draw the components from the tail of the vector along the axis to the location where the projectionsintersect the axis. Do this for both the horizontal and the vertical component.
- 4. Label the vectors with a component label ... like  $A_x$  and  $A_y$ .

## **Identifying the Components**

The quadrant that a vector lies within determines the type of components that the vector has. For instance, a vector lying in the second quadrant has a north and a west component.

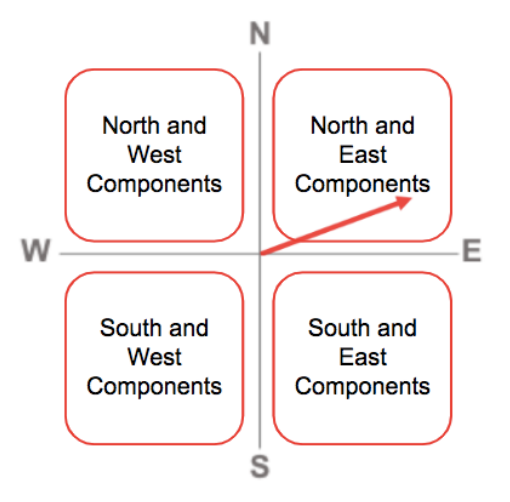